# **Auf einen Blick**

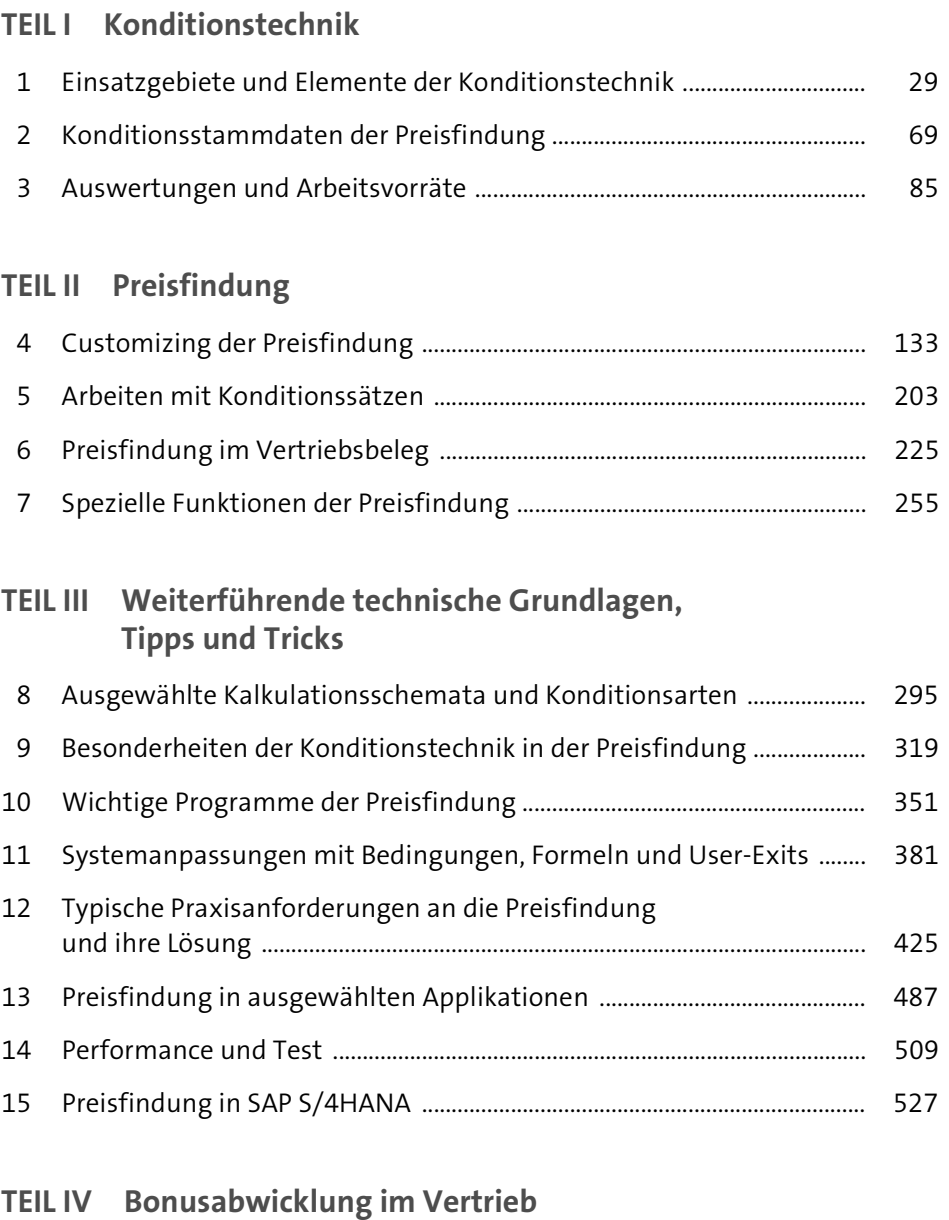

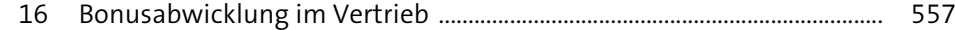

# **Inhalt**

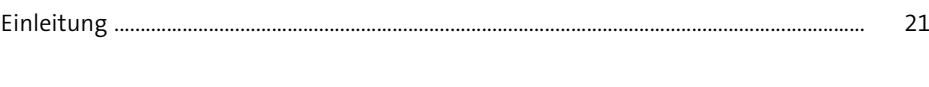

### **TEIL I Konditionstechnik**

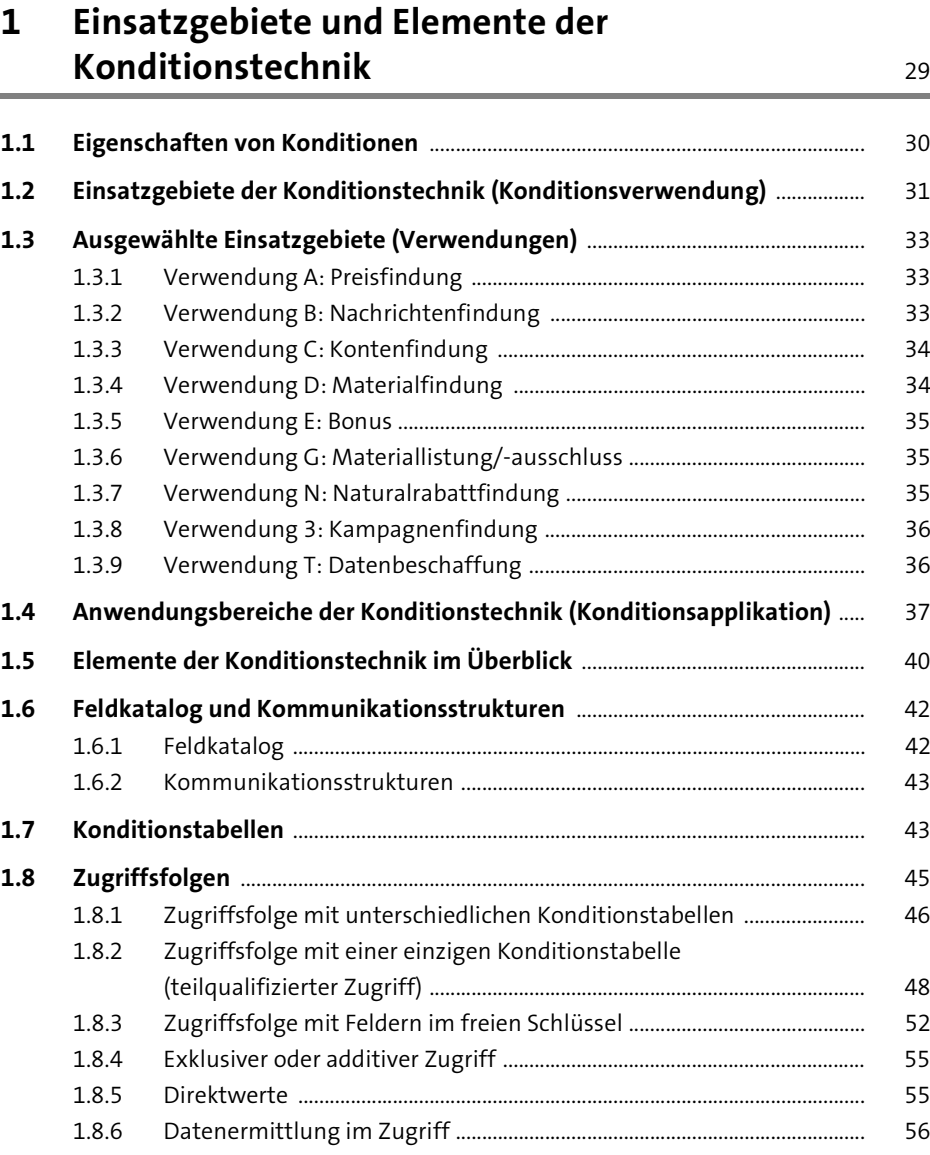

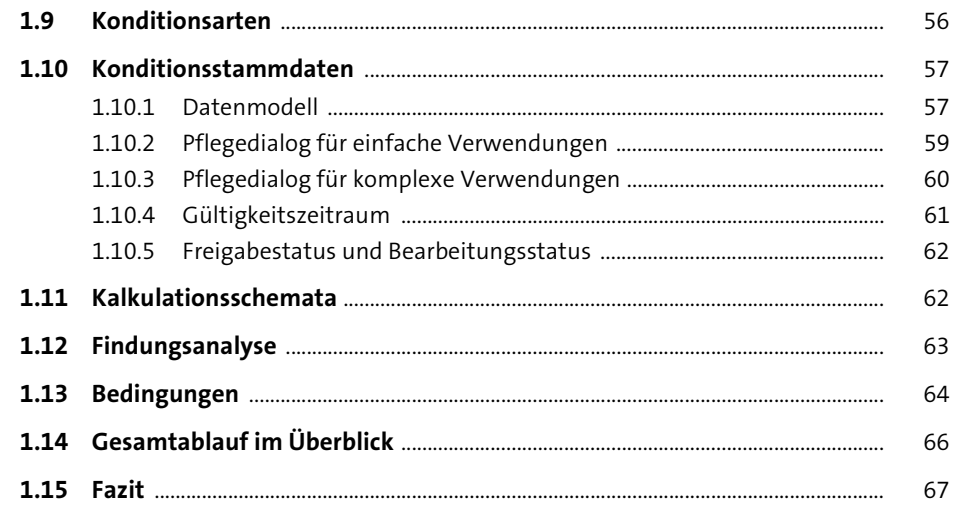

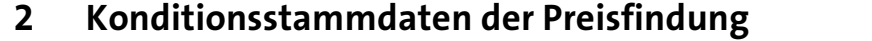

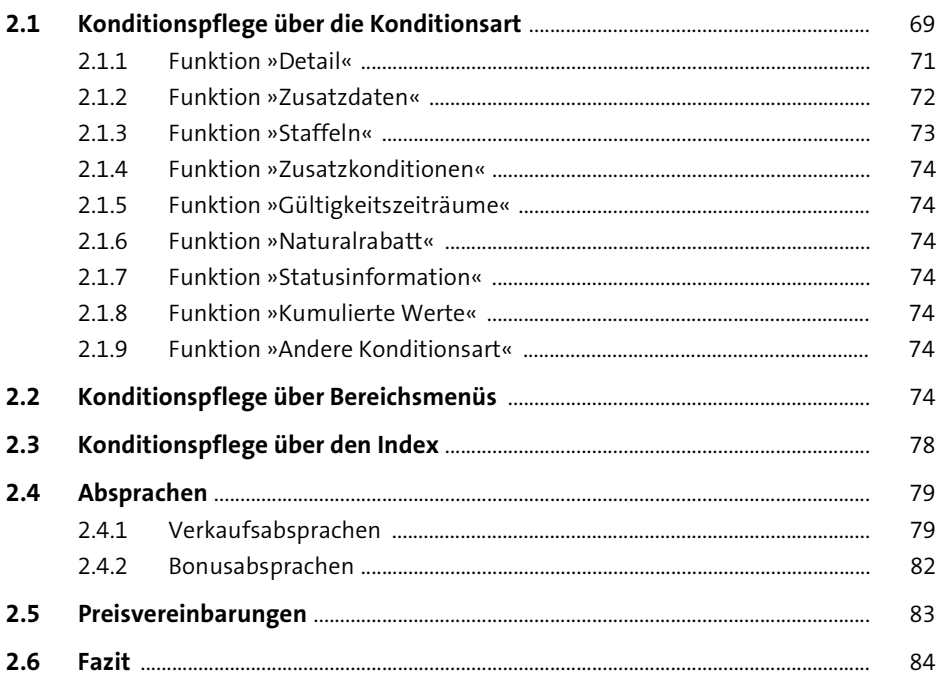

85

85

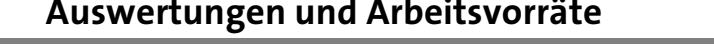

 $\mathbf{L}$  and  $\mathbf{L}$  and  $\mathbf{L}$ 

#### $3.1.1$ 85 87  $3.1.2$  $3.1.3$ Konditionslisten als Bestandteil der Konditionspflege über Bereichsmenüs .................. 91 . . . . . . . . . . . . . . . . . . . Arbeitsvorräte in der Rolle »Vertriebsmitarbeiter im Innendienst« ............  $3.2$ 92  $3.2.1$ 93  $3.2.2$  $3.2.3$  $3.3$  $3.4$  $3.5$  $3.5.1$  $3.5.2$ Registrierung von Feldern  $108$  $252$

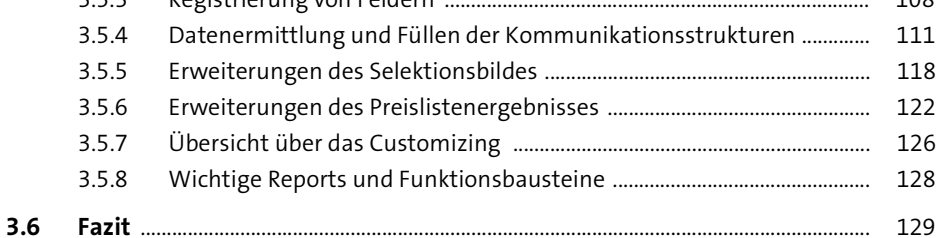

#### **TEIL II** Preisfindung

 $\overline{\mathbf{3}}$ 

 $3.1$ 

69

Konditionslisten .........

#### **Customizing der Preisfindung** 4 133

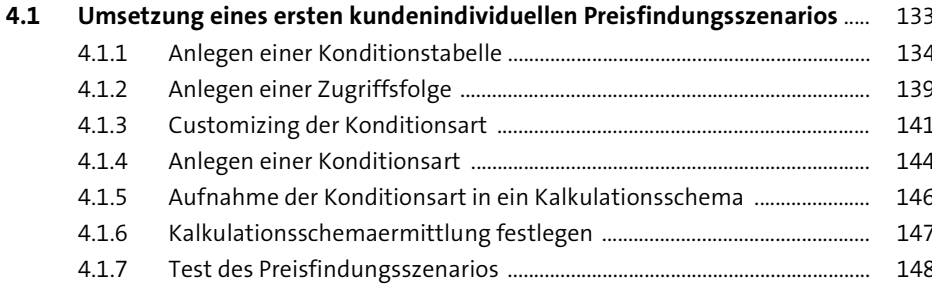

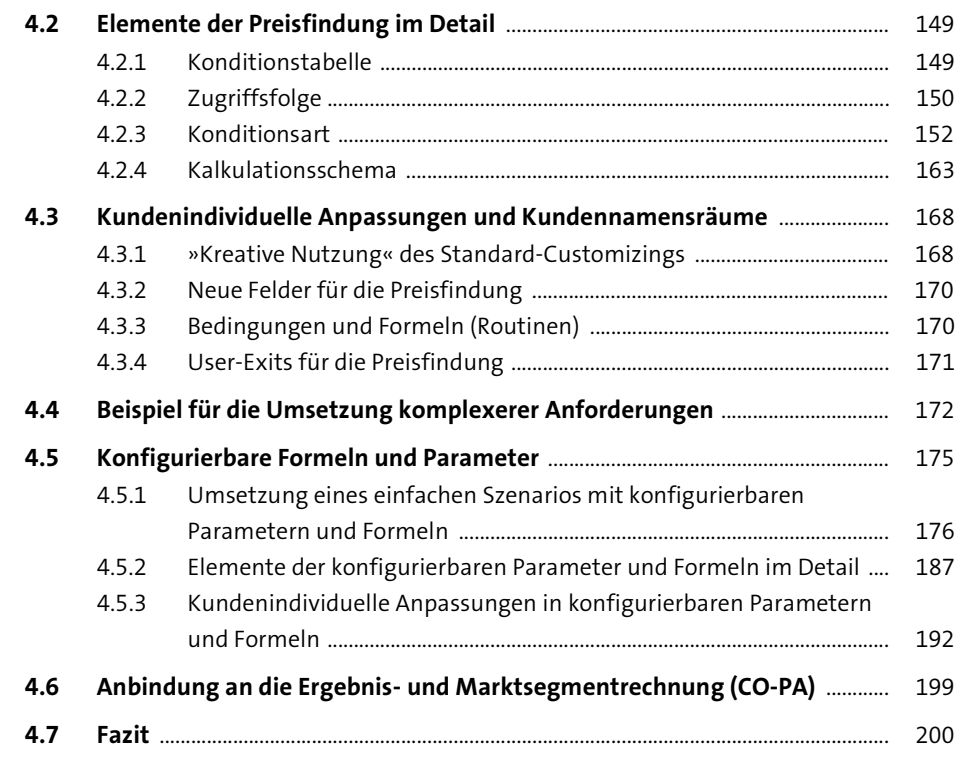

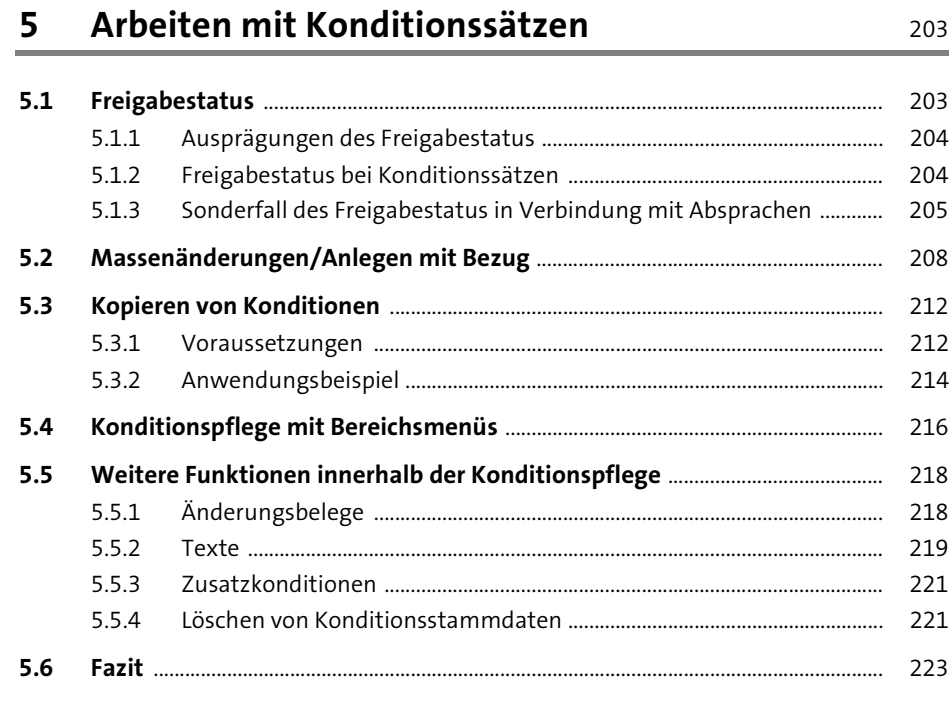

## **6** Preisfindung im Vertriebsbeleg **1988** 225

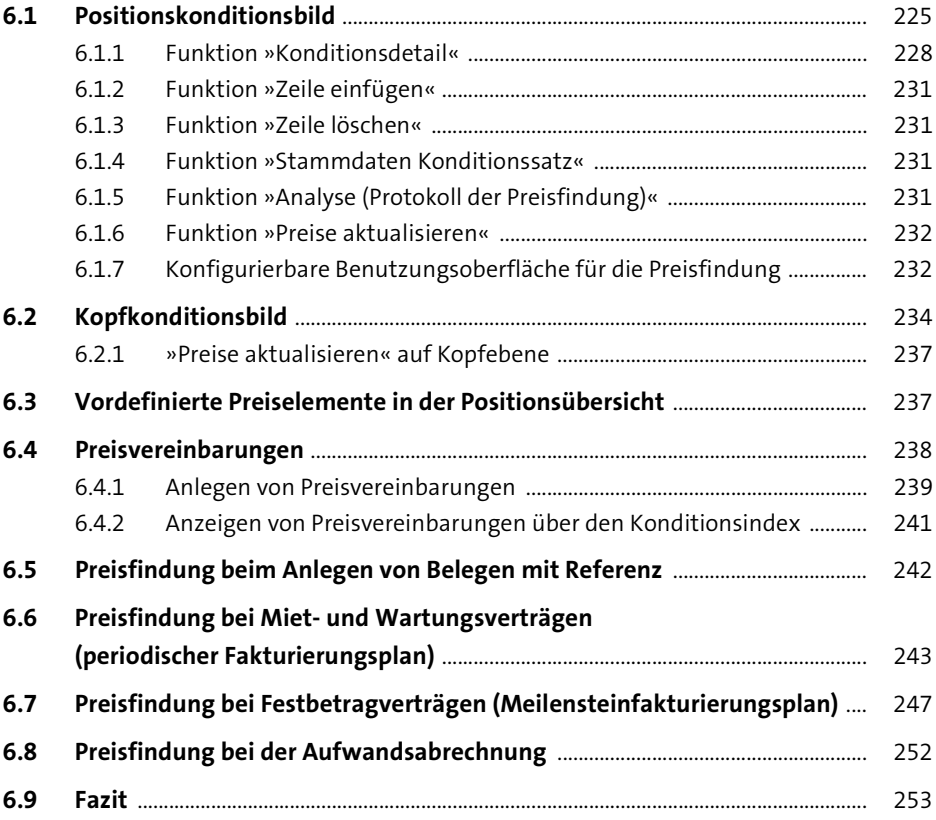

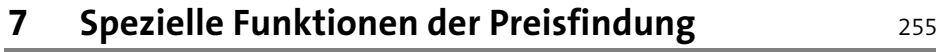

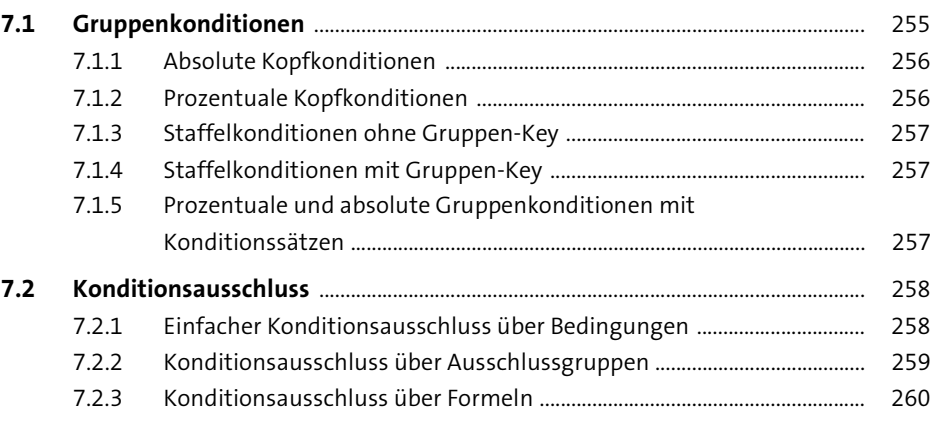

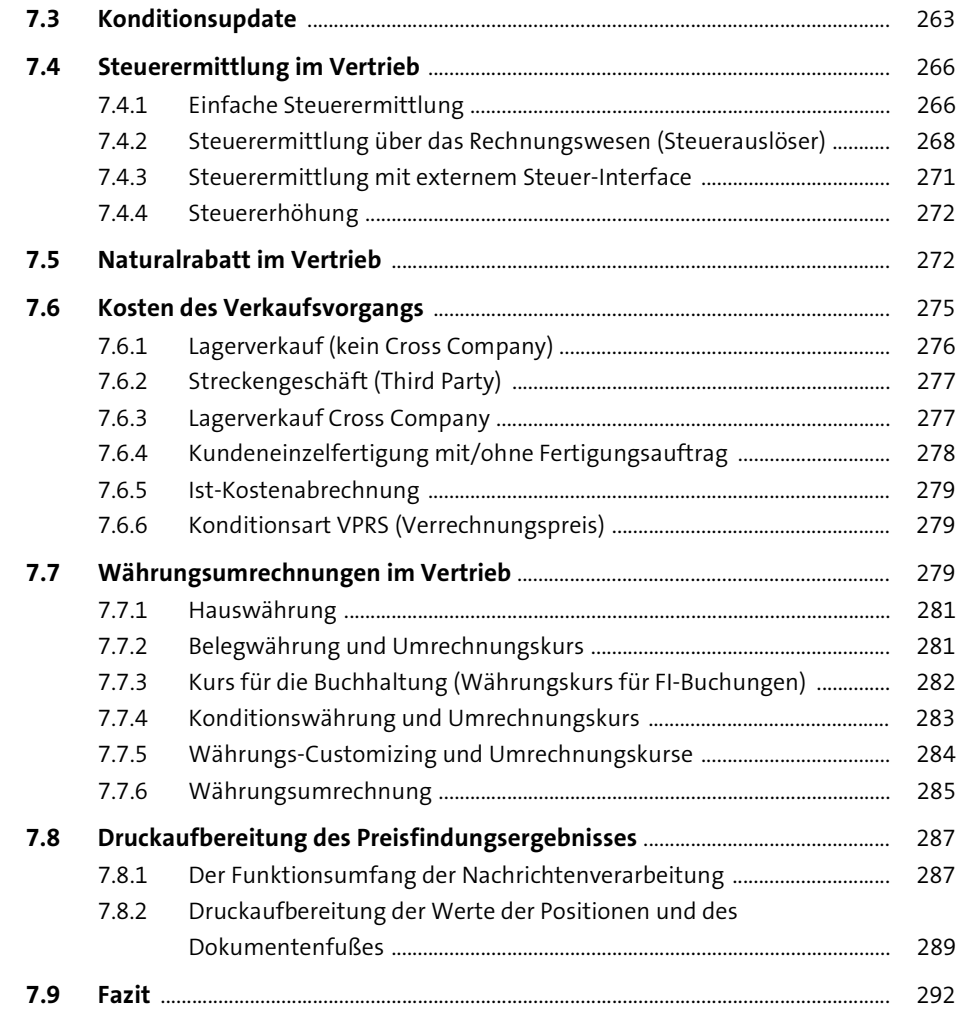

### **TEIL III Weiterführende technische Grundlagen, Tipps und Tricks**

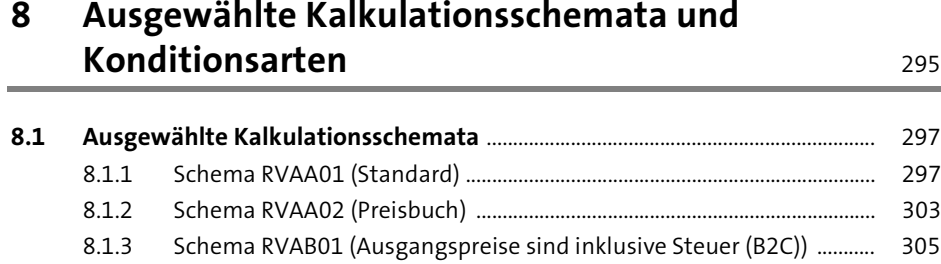

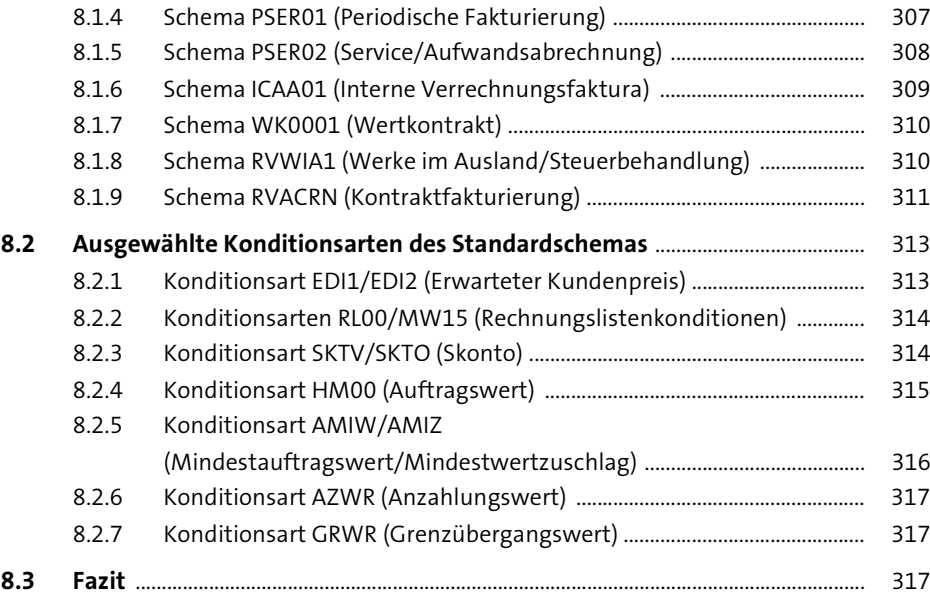

## **9 Besonderheiten der Konditionstechnik in der Preisfindung** 319

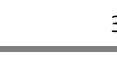

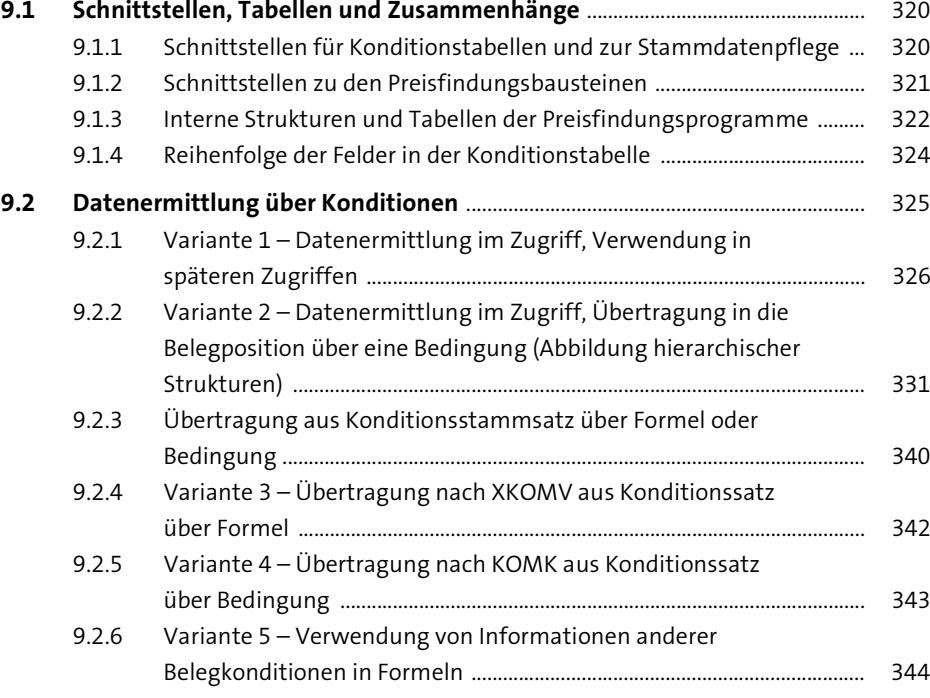

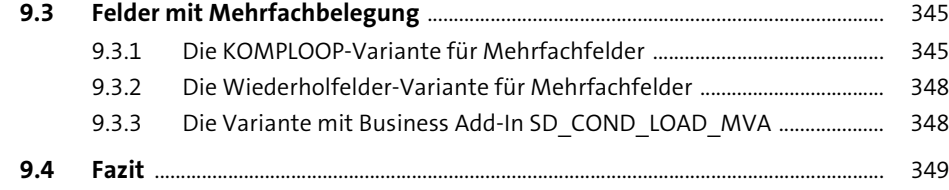

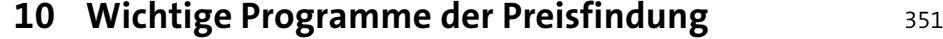

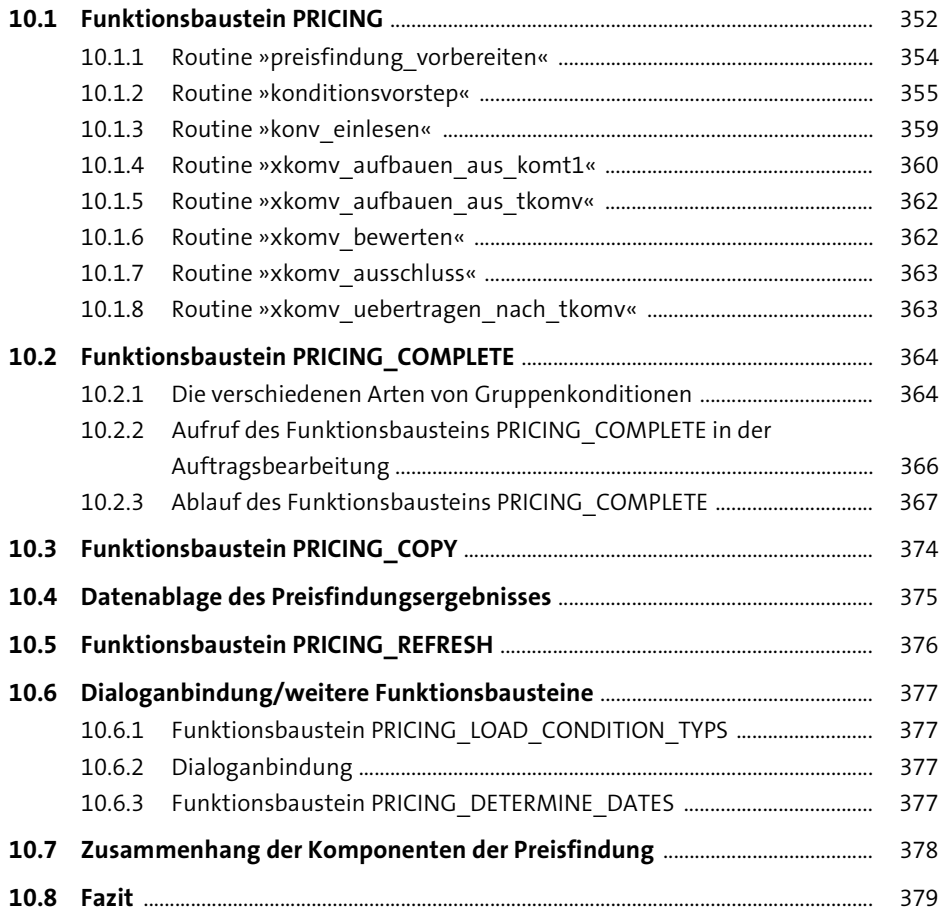

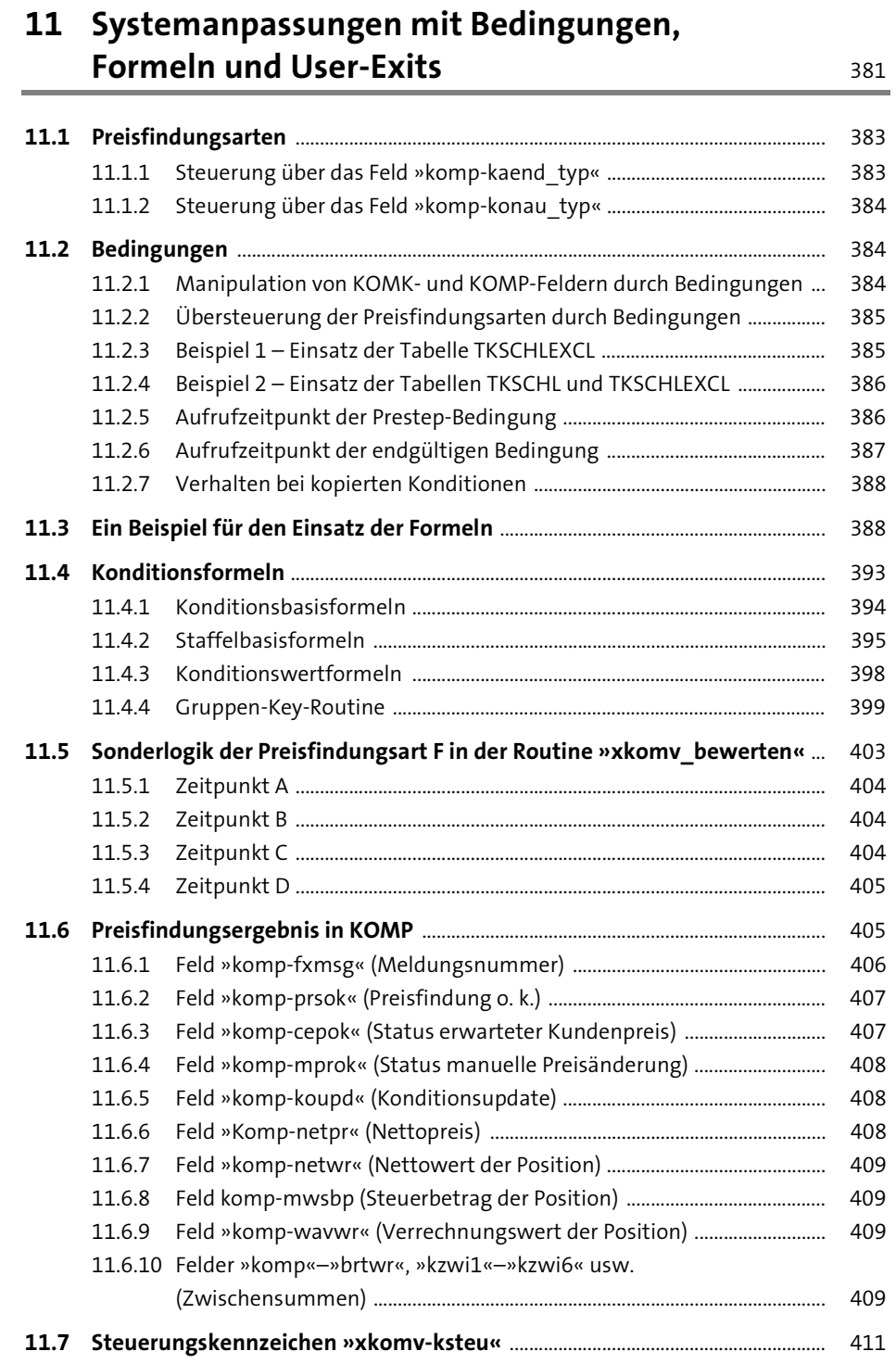

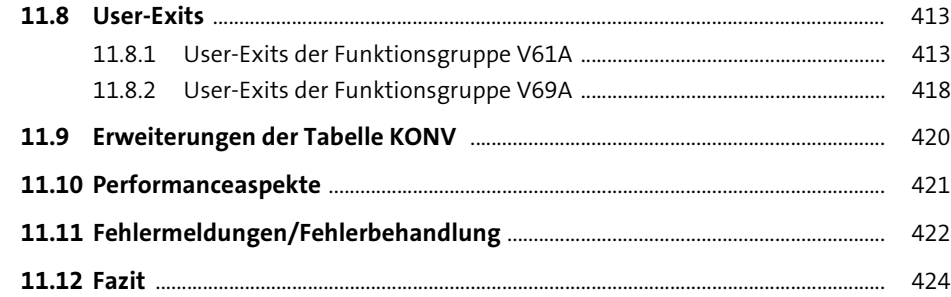

### **12 Typische Praxisanforderungen an die Preisfindung und ihre Lösung** 425

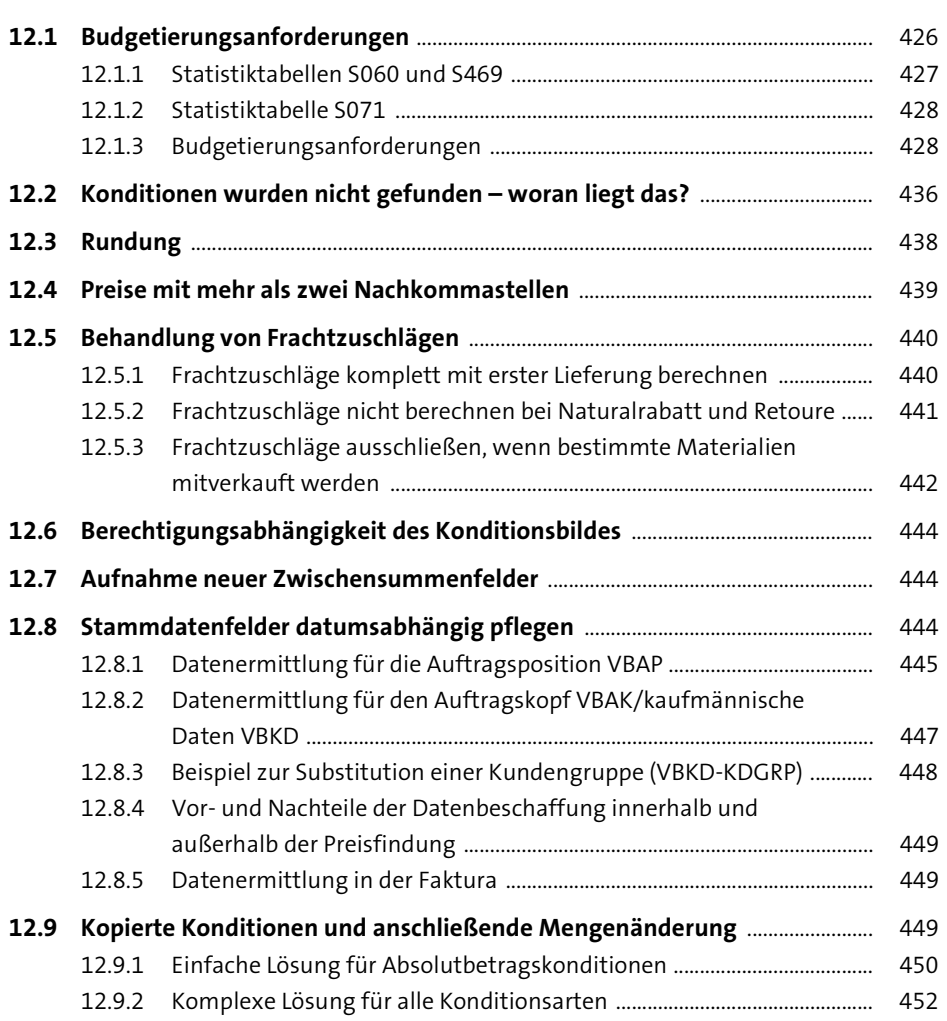

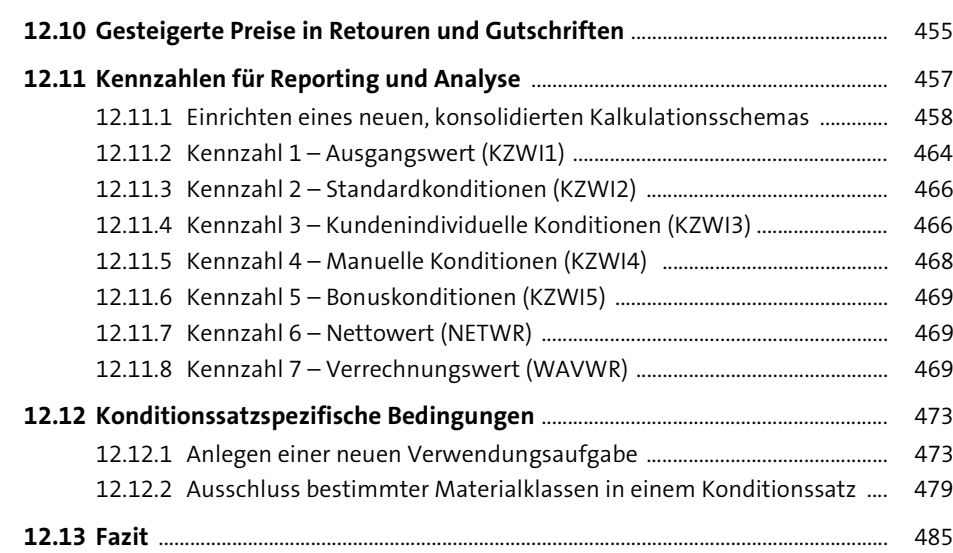

### **13 Preisfindung in ausgewählten Applikationen** <sup>487</sup>

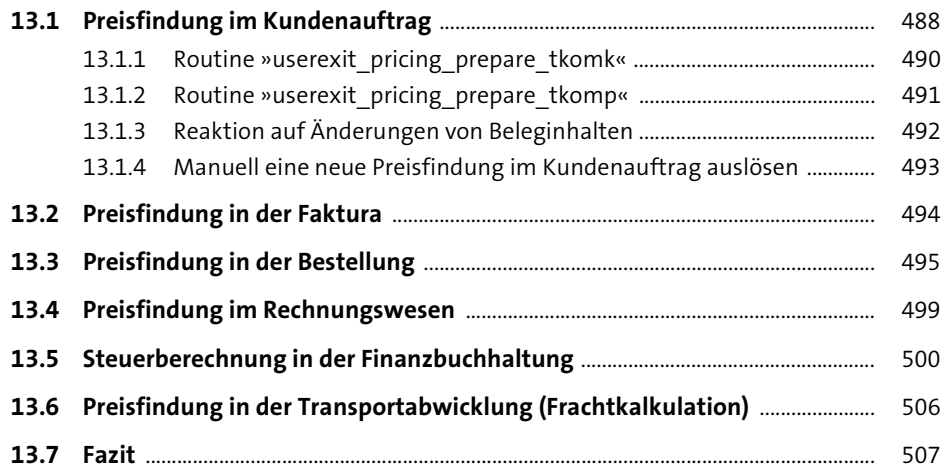

#### **14 Performance und Test** 509

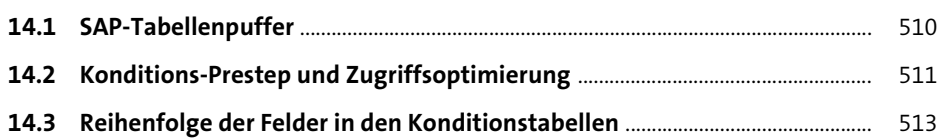

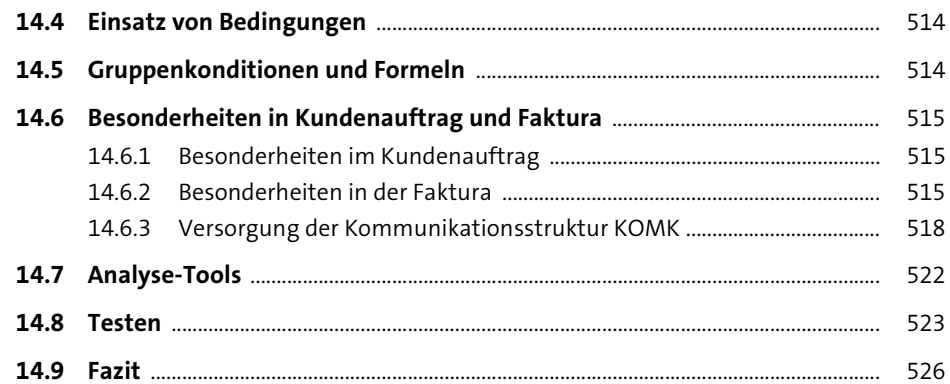

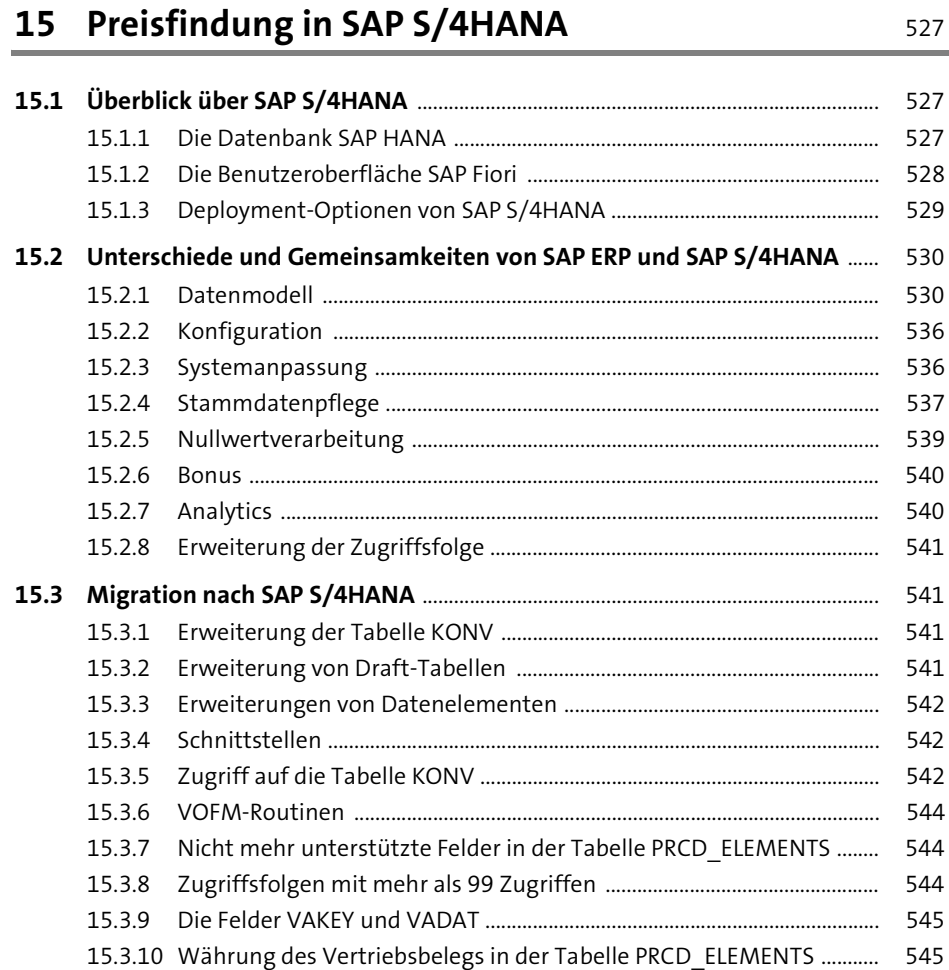

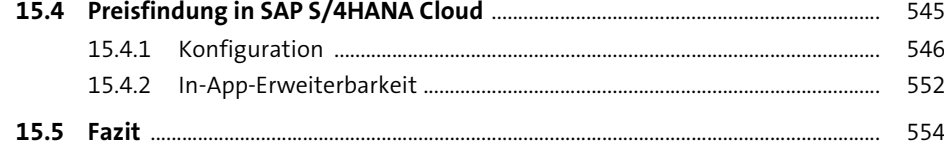

## **TEIL IV Bonusabwicklung im Vertrieb**

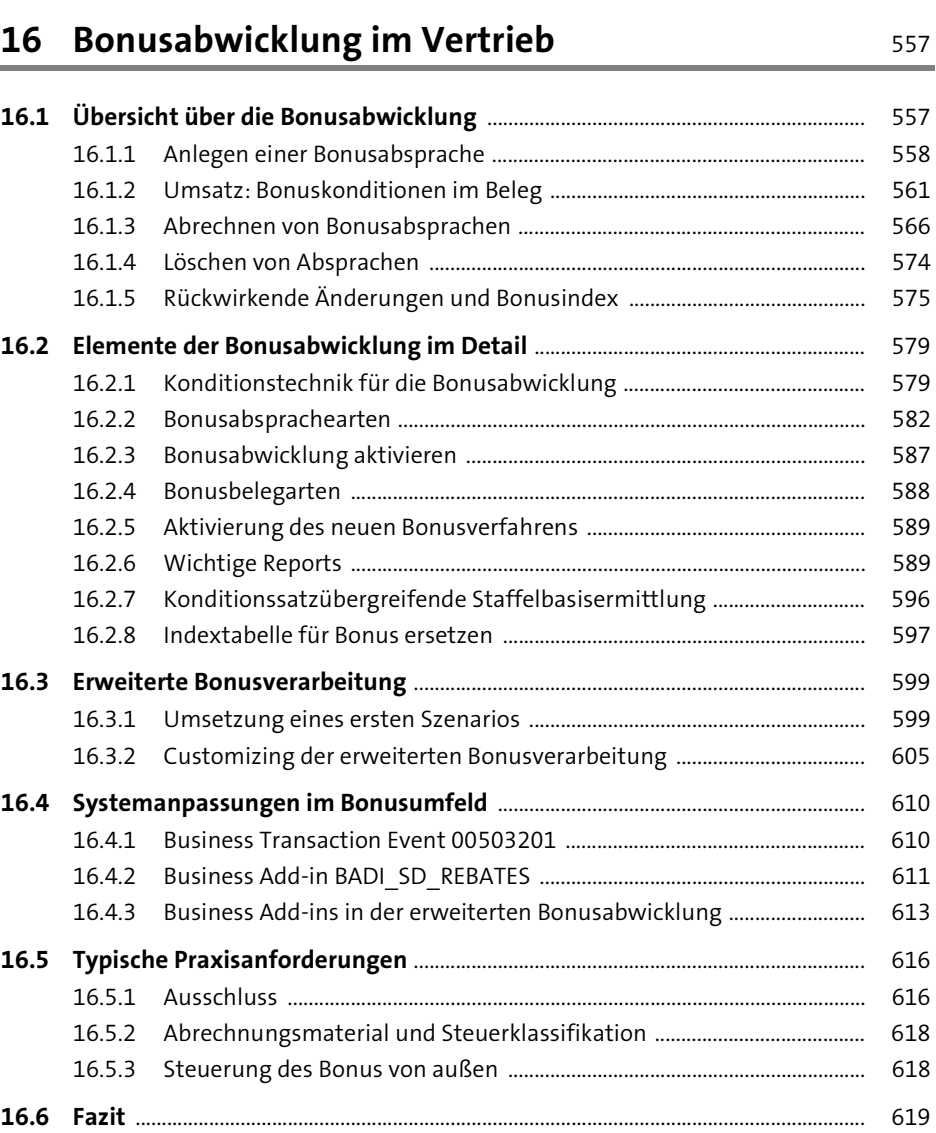

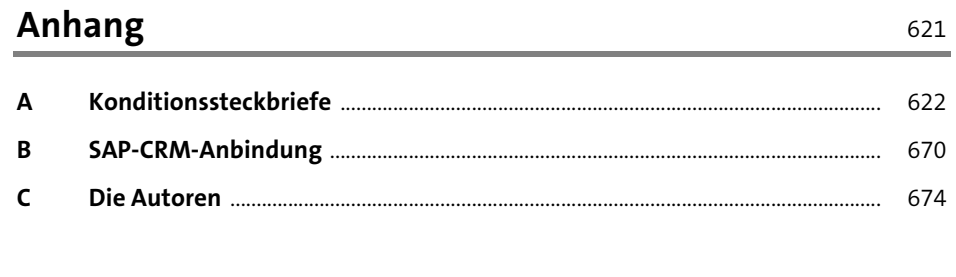

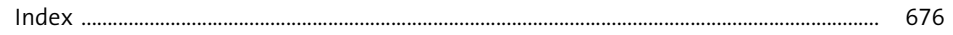